Plot the co-ordinates on the grid, joining each point to the previous one with a straight line.

*Christmas Co-ordinates*

When you have plotted all 9 points, reflect the image across the y axis to complete it. Record each new reflected co-ordinate next to the original one. What do you notice when you compare the co-ordinates?

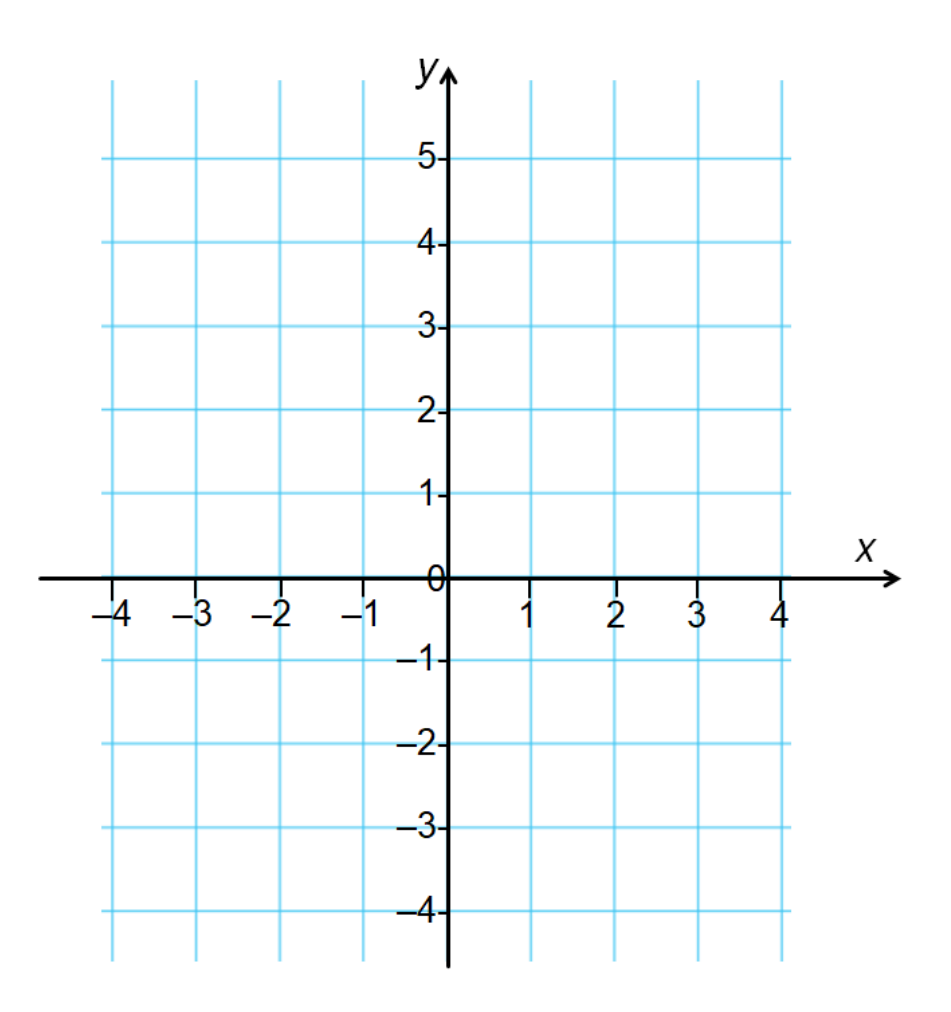

- $(0, -4)$
- $(1,-4)$
- $(2,-2)$
- $(1,-2)$
- $(1,0)$
- (3,0)
- $(1,2)$ 
	- (2,2)

(0,5)